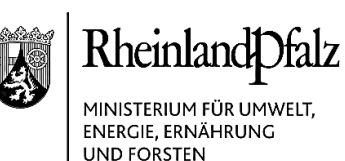

Kaiser-Friedrich-Straße 1

55116 Mainz Telefon 06131 16-0 Poststelle@mueef.rlp.de http://www.mueef.rlp.de

05.07.2018

**ELEKTRONISCHER BRIEF** 

FM, MdI, MWVLW MUEEF Abt. 3 - 8 Architektenkammer und BdLA

Zur Kenntnis vorab: ZdF, SGDen Abt. 2-4

Zur Kenntnis: MUEEF Abt. 2, LfU

**Mein Aktenzeichen Ihr Schreiben vom Ansprechpartner/-in / E-Mail Telefon/Fax** 102-88 021/2018-1#1 Referat 1024

Jennifer Schell jennifer.schell@mueef.rlp.de 06131 16-2601 06131 16-172601

## **Landesverordnungen zur Eingriffsregelung - Einführung KSP für Zulassungsbehörden und Datenbereitsteller**

Sehr geehrte Damen und Herren,

im Juni sind die [Landeskompensationsverordnung –](http://www.landesrecht.rlp.de/jportal/portal/t/ywj/page/bsrlpprod.psml?pid=Dokumentanzeige&showdoccase=1&js_peid=Trefferliste&documentnumber=1&numberofresults=15&fromdoctodoc=yes&doc.id=jlr-KompVRPrahmen&doc.part=X&doc.price=0.0&doc.hl=1#focuspoint) (LKompVO) und die [Landes](http://www.landesrecht.rlp.de/jportal/portal/t/yyl/page/bsrlpprod.psml?pid=Dokumentanzeige&showdoccase=1&js_peid=Trefferliste&documentnumber=1&numberofresults=10&fromdoctodoc=yes&doc.id=jlr-KompVerzVRPrahmen&doc.part=X&doc.price=0.0&doc.hl=1#focuspoint)[kompensationsverzeichnisverordnung \(LKompVzVO\)](http://www.landesrecht.rlp.de/jportal/portal/t/yyl/page/bsrlpprod.psml?pid=Dokumentanzeige&showdoccase=1&js_peid=Trefferliste&documentnumber=1&numberofresults=10&fromdoctodoc=yes&doc.id=jlr-KompVerzVRPrahmen&doc.part=X&doc.price=0.0&doc.hl=1#focuspoint) in Kraft getreten.

Die Verordnungen dienen dazu, den Vollzug der Eingriffsregelung in Rheinland-Pfalz zu vereinheitlichen und rechtssicher auszugestalten. Die abstrakten, auslegungs- und konkretisierungsbedürftigen Regelungen der §§ 13 ff. BNatSchG und der §§ 7 ff. LNatSchG werden durch die Verordnungen näher bestimmt.

Zur Umsetzung der LKompVzVO wird Ende August das bisherige EDV-System KomOn (Kompensationskataster Online) zur Erfassung von Eingriffs- und Kompensationsflächen auf das weiterentwickelte KSP (KomOn Service Portal) umgestellt. Über das KSP wird künftig auch das EDV-System EGON der Stiftung Natur und Umwelt zur Erfassung von Maßnahmen aus Ersatzzahlungen erreichbar sein.

Die Rechtpflicht zur Einstellung der Daten in das KSP betrifft die zuständige verfahrensführende Behörde (Zulassungsbehörde) bzw. den Träger der

**Verkehrsanbindung Parkmöglichkeiten**

Sie erreichen uns ab Hbf. mit den Linien 6/6A (Richtung Wiesbaden), 64 (Richtung Laubenheim), 65 (Richtung Weisenau), 68 (Richtung Hochheim), Ausstieg Haltestelle "Bauhofstraße". 3 Zufahrt über Kaiser-Friedrich-Str. oder Bauhofstraße.

Parkplatz am Schlossplatz (Einfahrt Ernst-Ludwig-Straße), Tiefgarage am Rheinufer (Einfahrt Peter-Altmeier-Allee)

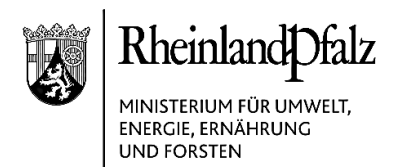

Bauleitplanung. Die Zulassungsbehörde bzw. der Träger der Bauleitplanung kann den Eingriffsverursacher zur Einstellung der Daten verpflichten.

Das Umweltministerium bietet anfänglich drei Einführungsveranstaltungen zur Anwendung und Nutzung des KSP an. Die Mitarbeiterinnen und Mitarbeiter der zuständigen Behörden und Planungsbüros werden hiermit zur Teilnahme an jeweils einer der folgenden Schulungstermine eingeladen:

- **27. August 2018 (Montag)**, 09:30 bis 12:30 Uhr SGD Nord, Koblenz, Stresemannstraße 3 - 5 (Großer Sitzungssaal)
- **29. August 2018 (Mittwoch)**, 09:30 bis 12:30 Uhr SGD-Süd, Neustadt an der Weinstraße, Friedrich-Ebert-Straße 14 (Großer Sitzungssaal)
- **03. September 2018 (Montag),** 09:30 bis 12:30 Uhr MUEEF, Mainz, Kaiser-Friedrichstraße 1, (Raum U-124)

Die obersten Behörden sind gebeten, auf eine Teilnahme der Behörden ihres Verwaltungsstranges hinzuwirken und die Einladung weiterzuleiten.

## **Ich bitte um entsprechende Anmeldung Ihrer Teilnahme per Email unter: [naturschutz@mueef.rlp.de](mailto:naturschutz@mueef.rlp.de) oder per Fax unter 06131 - 16176100.**

Mit freundlichen Grüßen Im Auftrag

gez. Schell